# **ŘÍZENÍ BĚHU PROGRAMU**

pole příkazy větvení příkazy cyklu

- **pole** je datová struktura, která obsahuje více položek stejného datového typu, položky jsou v paměti řazeny za sebou
- k jednotlivým položkám se přistupuje pomocí **indexu**, což je celočíselná proměnná
- **v případě, že má pole** *n* **prvků, první prvek pole má index 0, poslední pak** *n***-1**
- Deklarace pole:

#### *datovýTyp*[] *názevPole*;

• Přidělení paměti pro pole:

*datovýTyp*[] *názevPole* = new *datovýTyp*[*početPrvků*];

• prvek pole s indexem i

*názevPole*[*i*];

ÚPŘT VŠCHT Praha, Jana Finkeová

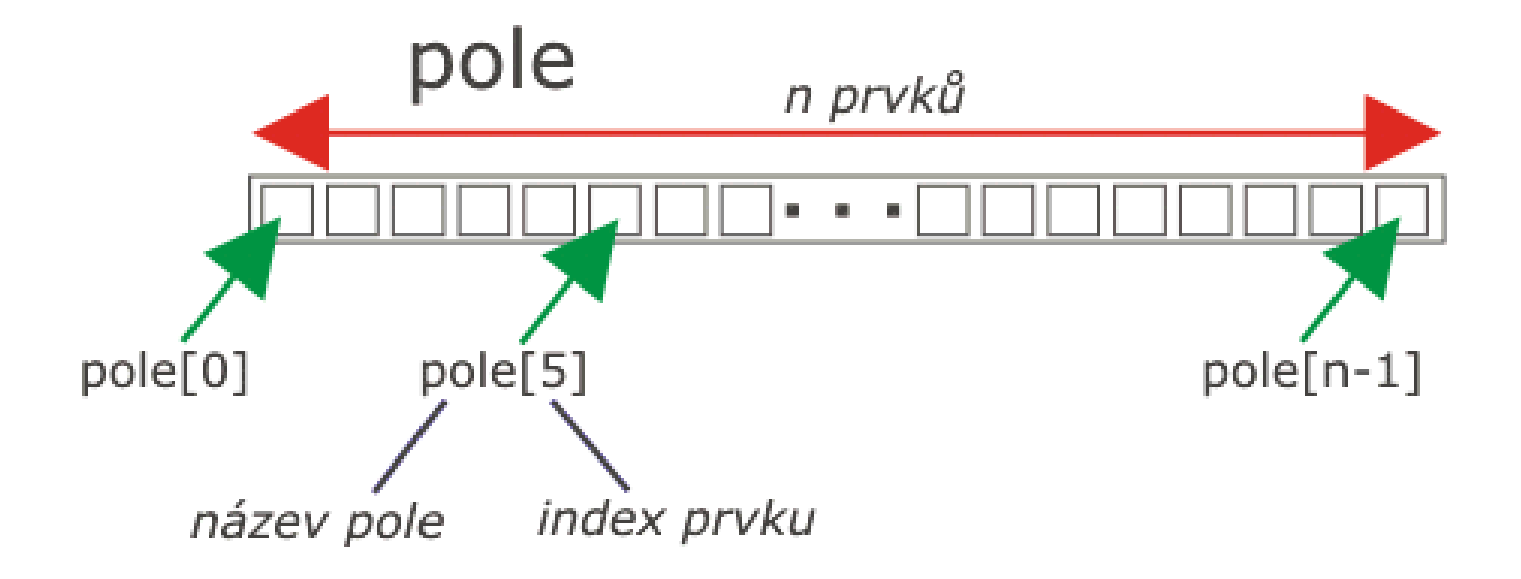

• Uvažujme program, ve kterém jsou uloženy ceny jednotlivých výrobků v poli. Pokud ceny uložíme jako typ double a výrobků je 10, bude deklarace pole vypadat následovně:

**double[] ceny = new double[10];**

• prvek s indexem 4, tj. cenu 5. výrobku (!), vypíšeme následovně:

#### **Console.WriteLine(ceny[4]);**

• celková cena všech výrobků je:

**double celkovaCena = ceny[0] + ceny[1] + ceny[2] + ceny[3] + ceny[4] + ceny[5] + ceny[6] + ceny[7] + ceny[8] + ceny[9];** 

- pole v C# je odvozené od třídy **System.Array**
- třída System.Array obsahuje užitečné metody a vlastnosti pro práci s polem:

**Array.Copy(prvniPole, druhePole); Array.Clear(mojePole); mojePole.Length;**

• vícerozměrná pole (např. pro práci s maticemi, zejména v grafických aplikacích)

**Deklarace:**

*datovýTyp[,] názevPole = new datovýTyp[početŘádků, početSloupců];*

• přístup k položkám je potom obdobný jako u jednorozměrných polí

ÚPŘT VŠCHT Praha, Jana Finkeová

# Řízení běhu programu

#### **1. příkazy větvení**

– velmi často je potřeba tok programu rozvětvit na dvě nebo více větví (např. zadáte správné heslo a program se ubírá jednou větví a nebo zadáte špatné heslo a program reaguje jinou větví)

#### **2. příkazy cyklu**

- v mnoha případech se některé příkazy provádějí opakovaně
- například vyhledávání údaje v nějaké množině dat může probíhat tak, že je každý záznam porovnáván s vyhledávaným údajem
- jedná se o opakování stejného příkazu nebo několika příkazů

### Příkazy větvení – příkaz **if**

• požadujeme určitý blok příkazů provést pouze v případě, že je pravdivá určitá podmínka

**Syntaxe:**

```
if (podmínka)
  {
     blok příkazů
  }
```
• **podmínku** musí tvořit **logický výraz**, tj. takový, který se vyhodnotí jako **true** nebo **false**

#### Příkazy větvení – příkaz **if**

- **if (zadaneCislo == 0) { // Tento blok kódu se provede, // pokud je podmínka vyhodnocena jako true. Console.WriteLine("Pozor! Nulova hodnota"); }**
- všimněte si operátoru == v podmínce, jedná se o porovnávací operátor, vyhodnotí se jako **true**, pokud se obě strany rovnají, v opačném případě se vyhodnotí jako **false**
- nezaměňujte operátor porovnání s operátorem přiřazení, který je tvořen pouze jedním rovnítkem
- jednoduchý příkaz **if** lze psát do jednoho řádku

#### Příkaz větvení – příkaz **if** / **else**

• program se podle podmínky rozdělí na dvě větve, přičemž první se provede, pokud je podmínka pravdivá, druhá větev se provede, pokud je podmínka nepravdivá

```
Syntaxe:
```

```
if (podmínka)
  {
     blok příkazů, které se mají provést
     v případě vyhodnocení podmínky jako true
  }
else
  {
     blok příkazů, které se mají provést
     v případě vyhodnocení podmínky jako false
  }
```
ÚPŘT VŠCHT Praha, Jana Finkeová

### Příkaz větvení – příkaz **if** / **else if** / **else**

• v případě dělení do více větví dle podmínek

```
Syntaxe:
```

```
if (podmínka1){
     blok příkazů, který se provede v případě vyhodnocení podmínky1 jako 
   true
   }
else if (podmínka2){
     blok příkazů, který se provede v případě vyhodnocení podmínky2 jako 
   true
   }
   ...
else if (podmínkaN){
     blok příkazů, který se provede v případě vyhodnocení podmínkyN jako 
   true
   }
else{
    blok příkazů, který se provede v případě vyhodnocení všech podmínek 
   jako false
   }
```
# Příkaz větvení – příkaz **switch**

• potřebujeme program rozvětvit podle hodnoty určité proměnné

#### **Syntaxe:**

```
switch (testovaný výraz){
  case hodnota1:
     // blok příkazů se provede, jestliže výraz nabývá hodnotu hodnota1.
      break;
 case hodnota2:
     // blok příkazů se provede, jestliže výraz nabývá hodnotu hodnota2.
      break;
     1/ ...
 default:
      // blok příkazů se provede,
      // jestliže testovaný výraz nenabývá žádnou z předchozích hodnot.
```
ÚPŘT VŠCHT Praha, Jana Finkeová

break;

}

# Příkazy cyklu

- příkaz **for**
	- blok příkazů provádí opakovaně v závislosti na hodnotě proměnné zvané čítač
- příkaz **while**
	- provádí příkazy opakovaně, přičemž podmínka pro další opakování je umístěna na začátku smyčky
- příkaz **do while**
	- provádí blok příkazů opakovaně, přičemž řídící podmínka pro další opakování je umístěna na konci smyčky.
- příkaz **foreach**
	- pro každý prvek pole nebo kolekce, ale není možné měnit prvky kolekce

#### Příkazy **continue** a **break**

- další:
	- příkaz **break**
		- příkaz, který umožní násilné ukončení opakování bloku příkazů v cyklu
		- cyklus se ukončí a program pokračuje prvním příkazem za cyklem
	- příkaz **continue**
		- příkazem, pomocí něhož můžete násilně ukončit aktuální iteraci cyklu a pokračovat následující

# Příkaz cyklu – příkaz **for**

• **Syntaxe:**

```
for ( inicializace čítače ; podmínka ; aktualizace )
     {
     // příkazy (tělo cyklu)
     }
```
• jednoduchý cyklus můžete psát do jednoho řádku

```
for(int i=1;i<=14;i++)Console.WriteLine("{0}.týden", i);
```
### Příkaz cyklu – příkaz **for**

• příkaz začne tzv. **inicializací** (**inicializací čítače**) - **čítač** (**counter**) je řídící proměnná cyklu - pro každou iteraci cyklu má určitou hodnotu a většinou řídí, kdy se cyklus ukončí

vlastní cyklus:

- **1. vyhodnocení podmínky (testovací část)** podmínka většinou obsahuje hodnotu čítače; pokud se vyhodnotí jako **true**, následuje provedení těla cyklu, v opačném případě se příkaz ukončí a program pokračuje prvním příkazem za příkazem **for**
- **2. provedení těla cyklu** tělo cyklu je blok příkazů; provedou se pouze tehdy, pokud je podmínka vyhodnocena jako **true**
- ÚPŘT VŠCHT Praha, Jana Finkeová **3. aktualizace (zpravidla aktualizace čítače)** - hodnotu čítače nebo jiného identifikátoru stavu, na kterém je závislé vyhodnocení podmínky, je potřeba změnit, neboť v opačném případě by se podmínka stále vyhodnocovala stejně - v případě hodnoty true bychom dostali nekonečný cyklus

#### Příkaz cyklu - **while**

• cyklus **while** závisí pouze na podmínce, která se vyhodnotí vždy na začátku iterace

**Syntaxe:**

while (podmínka)

```
{
 tělo cyklu
```
- }
- je důležité si uvědomit, že někde uvnitř programu **musí dojít ke změně hodnot**, které se vyskytují ve výrazu podmínky
- podmínka by se měla někdy vyhodnotit jako **false**, aby se příkaz ukončil
- jinak vytvoříte nekonečný cyklus

#### Příkaz cyklu – **do while**

• **do while** je podobný cyklu while, podmínka se však v tomto případě vyhodnotí vždy na konci iterace

**Syntaxe:**

do { tělo cyklu } while (podmínka);

• v cyklu **do while** se provede smyčka **alespoň jednou**, jelikož podmínka se testuje až na konci

#### Příkaz cyklu - **foreach**

```
• pro každý prvek pole nebo kolekce
int[] poleFi = new int[]{ 0, 1, 2, 3, 5, 8, 13 };
           foreach (int polozka in poleFi)
            {
               System.Console.WriteLine(polozka);
            }
```
- můžete zjistit informace, vlastnosti...
- nemůžete měnit prvky pole nebo prvky kolekce

#### Příkaz **break**

- jakmile se v těle cyklu vyhodnotí příkaz **break**, **cyklus se ukončuje a pokračuje se následujícím příkazem za cyklem**
- častým případem užití příkazu break, je situace, kdy procházíme v cyklu hodnoty a zpracováváme je, dokud se nevyskytne určitá hodnota - například ta, kterou hledáme
- nebo, když výpočet je rychlý a dosáhneme splnění nějaké důležité podmínky, např. velikosti chyby

#### Příkaz **continue**

- pomocí příkazu **continue** lze **přeskočit zbytek** provádění těla aktuální iterace cyklu a pokračovat následující iterací
- příklad

```
string txt = Console.ReadLine();
for (int i = 0; i < txt.length; i++){
if (txt[i] == '@')continue;
Console.WriteLine("{0}:{1},,txt[i],(int)txt[i]);
 }
```
# Příští týden: Výjimky

ÚPŘT VŠCHT Praha, Jana Finkeová